*Design of Trickling Filter using NRC Equations Formulas...* 1/14

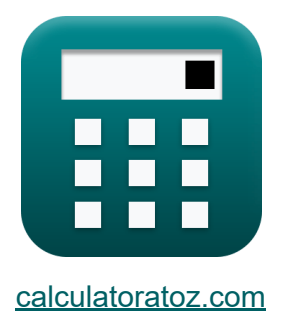

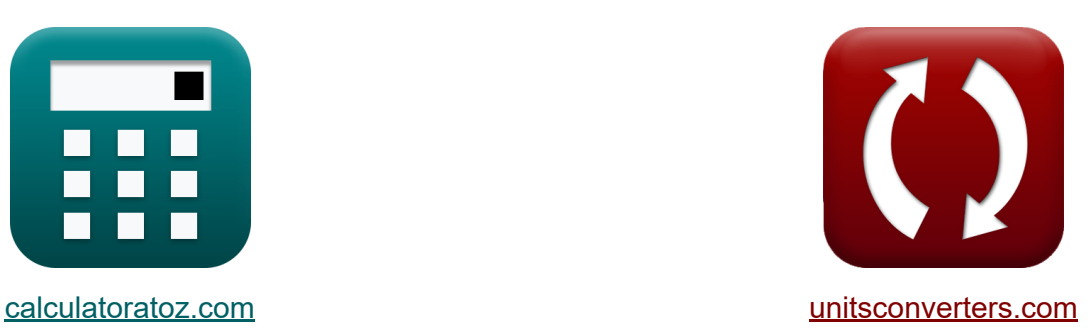

# **Проектирование капельного фильтра с использованием уравнений NRC Формулы**

Примеры!

[Калькуляторы!](https://www.calculatoratoz.com/ru) Примеры! [Преобразования!](https://www.unitsconverters.com/ru)

Закладка **[calculatoratoz.com](https://www.calculatoratoz.com/ru)**, **[unitsconverters.com](https://www.unitsconverters.com/ru)**

Самый широкий охват калькуляторов и рост - **30 000+ калькуляторов!** Расчет с разными единицами измерения для каждой переменной - **Встроенное преобразование единиц измерения!** Самая широкая коллекция измерений и единиц измерения - **250+**

**измерений!**

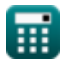

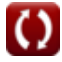

### Не стесняйтесь ПОДЕЛИТЬСЯ этим документом с друзьями!

*[Пожалуйста, оставьте свой отзыв здесь...](https://docs.google.com/forms/d/e/1FAIpQLSf4b4wDgl-KBPJGChMJCxFlqrHvFdmw4Z8WHDP7MoWEdk8QOw/viewform?usp=pp_url&entry.1491156970=%D0%9F%D1%80%D0%BE%D0%B5%D0%BA%D1%82%D0%B8%D1%80%D0%BE%D0%B2%D0%B0%D0%BD%D0%B8%D0%B5%20%D0%BA%D0%B0%D0%BF%D0%B5%D0%BB%D1%8C%D0%BD%D0%BE%D0%B3%D0%BE%20%D1%84%D0%B8%D0%BB%D1%8C%D1%82%D1%80%D0%B0%20%D1%81%20%D0%B8%D1%81%D0%BF%D0%BE%D0%BB%D1%8C%D0%B7%D0%BE%D0%B2%D0%B0%D0%BD%D0%B8%D0%B5%D0%BC%20%D1%83%D1%80%D0%B0%D0%B2%D0%BD%D0%B5%D0%BD%D0%B8%D0%B9%20NRC%20%D0%A4%D0%BE%D1%80%D0%BC%D1%83%D0%BB%D1%8B)*

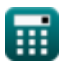

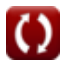

## **Список 21 Проектирование капельного фильтра с использованием уравнений NRC Формулы**

## **Проектирование капельного фильтра с использованием уравнений NRC**

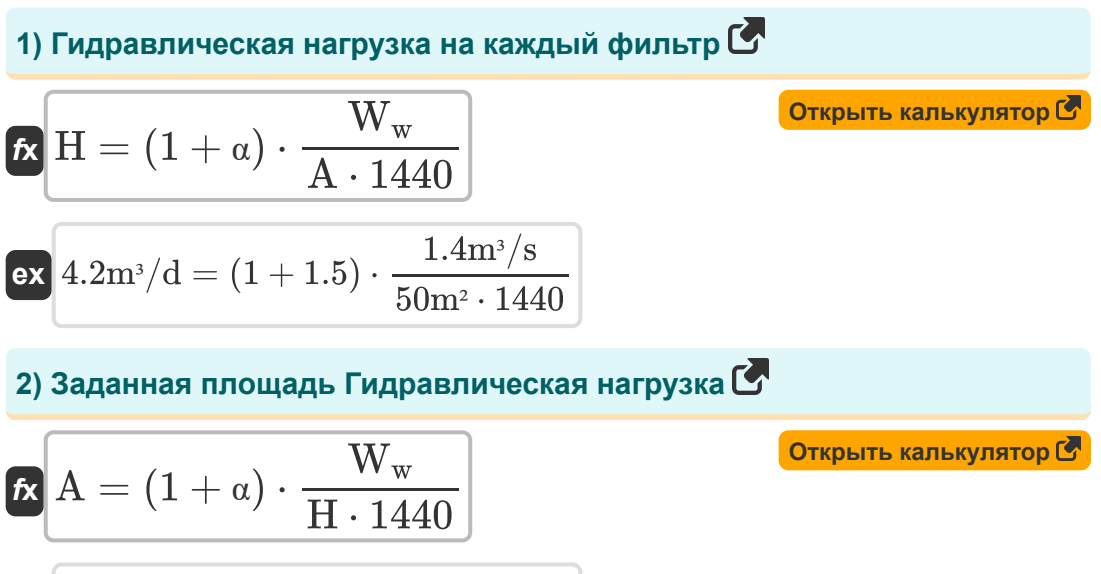

$$
\overline{\text{ex}} \,\, 52.5 \text{m}^{\text{2}} = (1+1.5) \cdot \frac{1.4 \text{m}^{\text{3}}/\text{s}}{4 \text{m}^{\text{3}}/\text{d} \cdot 1440}
$$

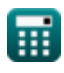

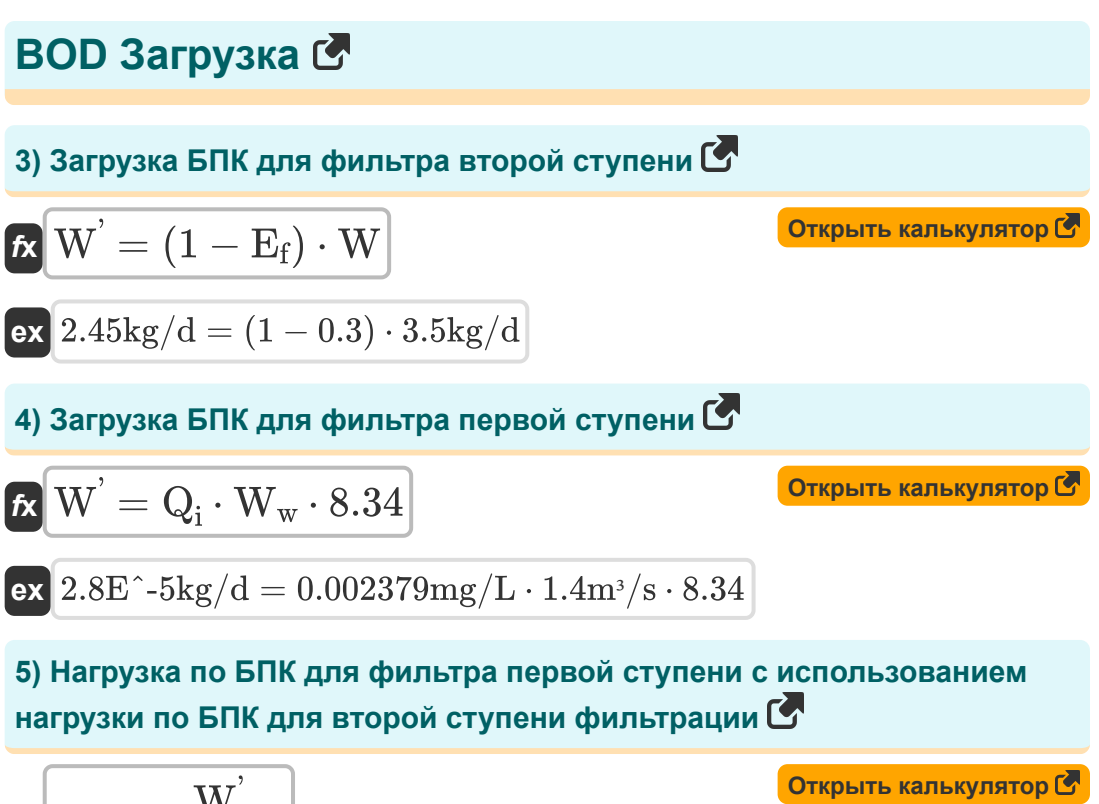

$$
\begin{aligned} \mathbf{f} \mathbf{x} \left[ \mathbf{W} = \frac{\mathbf{w}}{1 - \mathbf{E}_{\text{f}}} \right] \\ \mathbf{g} \mathbf{x} \left[ 3.428571 \text{kg/d} = \frac{2.4 \text{kg/d}}{1 - 0.3} \right] \end{aligned}
$$

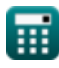

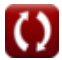

**6) Нагрузка по БПК на вторую ступень фильтрации с учетом эффективности второй ступени фильтрации** 

| 67 K                                                                                                    |                                                                                                    |   |   |   |   |   |   |   |
|----------------------------------------------------------------------------------------------------|----------------------------------------------------------------------------------------------------|---|---|---|---|---|---|---|
| W'                                                                                                    | CV <sub>T</sub> · F · $\left( \left( \frac{1 - E_f}{0.0561} \right) \cdot \left( \left( \frac{100}{E_2} \right) - 1 \right) \right)^2$ |   |   |   |   |   |   |   |
| ex $1.921506 \text{kg/d} = 0.0035 \text{m}^3 \cdot 0.4 \cdot \left( \left( \frac{1 - 0.3}{0.0561} \right) \cdot \left( \left( \frac{100}{99} \right) - 1 \right) \right)^2$ |                                                                                                    |   |   |   |   |   |   |   |
| 3                                                                                                    | 2                                                                                                    | 2 | 4 | 4 | 4 | 4 | 5 | 5 |
| 7                                                                                                    | KПД первой сгупени фильгра                                                                                                    | 8 |   |   |   |   |   |   |
| 8                                                                                                    | $E_1 = \frac{100}{1 + \left( 0.0561 \cdot \sqrt{\frac{\text{W}^{\text{V}}}{\text{V_T} \cdot \text{F}}} \right)}$                       |   |   |   |   |   |   |   |
| ex $99.21598 = \frac{100}{1 + \left( 0.0561 \cdot \sqrt{\frac{2.4 \text{kg/d}}{0.0035 \text{m}^3 \cdot 0.4}} \right)}$                                                      |                                                                                                    |   |   |   |   |   |   |   |
| 8                                                                                                    | 0                                                                                                    | 6 | 6 | 6 | 6 | 6 |   |   |
| E = $\left( Q_{\text{ie}} - \frac{Q_{\text{o}}}{Q_{\text{ie}}} \right) \cdot 100$                                                                                           | 6                                                                                                    | 6 |   |   |   |   |   |   |
| 6                                                                                                    | E = $\left( Q_{\text{ie}} - \frac{Q_{\text{o}}}{Q_{\text{ie}}} \right) \cdot 100$                                                      | 6 | 6 |   |   |   |   |   |
| 6                                                                                                    | 2.390158 = $\left( 24 \text{mg/L} - \frac{0.002362 \text{mg/L}}{24 \text{mg/L$                                                         |   |   |   |   |   |   |   |

*Design of Trickling Filter using NRC Equations Formulas...* 6/14

**[Открыть калькулятор](https://www.calculatoratoz.com/ru/efficiency-of-second-filter-stage-calculator/Calc-12578)  9) Эффективность второй ступени фильтра**  *f***x**  $\mathrm{E}_{2}=% \mathrm{E}_{3}\left[ \mathrm{E}_{4}\right]$ 100  $1+\left(\begin{array}{c} 0.0561 \ \frac{1-E_1}{\end{array}\right)$  $\frac{0.0561}{1-E_1}$   $\Big) \cdot \sqrt{\frac{\text{W}^{'}}{\text{V}_\text{T}\cdot\text{F}}}$   $\Big)$  .

$$
\text{ex } 100.008 = \frac{100}{1 + \left(\left(\frac{0.0561}{1 - 100}\right) \cdot \sqrt{\frac{2.4 \text{kg/d}}{0.0035 \text{m}^3 \cdot 0.4}}\right)}
$$

### **10) Эффективность первого фильтра с учетом нагрузки по БПК для второго фильтра**

$$
\kappa\!\left[\mathrm{E}=1-\left(\frac{\mathrm{W}\cdot}{\mathrm{W}}\right)\right]
$$

$$
\boxed{\text{ex}} 0.825 = 1 - \left( \frac{0.42 \text{kg/d}}{2.4 \text{kg/d}} \right)}
$$

**11) Эффективность первой ступени фильтрации при использовании КПД второй ступени фильтрации** 

$$
\begin{aligned}\n\mathbf{f} \times \mathbf{E} &= 1 + \left( \left( \frac{0.0561}{\frac{100}{E_2}} - 1 \right) \cdot \sqrt{\frac{W}{V_T \cdot F}} \right) \n\end{aligned}
$$
\n
$$
\mathbf{f} \times \left[ \frac{0.866964}{0.866964} - 1 + \left( \left( \frac{0.0561}{\frac{100}{99}} - 1 \right) \cdot \sqrt{\frac{2.4 \text{kg/d}}{0.0035 \text{m}^3 \cdot 0.4}} \right) \right]
$$
\n
$$
\text{Equation: A software!}
$$

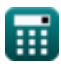

**[Открыть калькулятор](https://www.calculatoratoz.com/ru/efficiency-of-first-filter-given-bod-loading-for-second-filter-calculator/Calc-11616)** 

### **Втекающий и выходной БПК**

### **12) БПК входящего потока с учетом нагрузки БПК для фильтра первой ступени**

*f***x** <sup>Q</sup><sup>i</sup> <sup>=</sup> <sup>W</sup>' W<sup>w</sup> ⋅ 8.34

 $\exp \left( 0.002379 \text{mg/L} \right) =$  $2.4$ kg/d  $1.4m^{3}/s \cdot 8.34$ 

**13) БПК сточных вод с учетом общей эффективности двухступенчатого капельного фильтра** 

$$
\begin{aligned} \mathbf{K} & \mathbf{Q}_o = \left(1 - \left(\frac{\mathbf{E}}{100}\right)\right) \cdot \mathbf{Q}_i \\ \mathbf{ex} & \mathbf{0.002322mg/L} = \left(1 - \left(\frac{2.39}{100}\right)\right) \cdot 0.002379 \text{mg/L} \end{aligned}
$$

**14) Входящий БПК с учетом общей эффективности двухступенчатого капельного фильтра**

$$
\begin{aligned} &\textbf{r}_\textbf{k} \textbf{Q}_\textbf{i} = \frac{100 \cdot \textbf{Q}_\text{o}}{100 - E} \\ &\textbf{ex} \text{0.00242mg/L} = \frac{100 \cdot 0.002362 \text{mg/L}}{100 - 2.39} \end{aligned}
$$

**[Открыть калькулятор](https://www.calculatoratoz.com/ru/influent-bod-given-overall-efficiency-of-two-stage-trickling-filter-calculator/Calc-11246)** 

**[Открыть калькулятор](https://www.calculatoratoz.com/ru/influent-bod-given-bod-loading-for-first-stage-filter-calculator/Calc-11601)** 

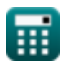

Design of Trickling Filter using NRC Equations Formulas...

### Фактор рециркуляции С

15) Фактор рециркуляции С

$$
\kappa \mathbf{F} = \frac{1+\alpha}{\left(1+\frac{\alpha}{10}\right)^2}
$$
\n
$$
\exp \left(1.890359 = \frac{1+1.5}{\left(1+\frac{1.5}{10}\right)^2}\right)
$$

Коэффициент рециркуляции С

16) Коэффициент рециркуляции с учетом гидравлической нагрузки С

$$
\kappa\Bigg[\alpha=\left(\frac{\mathrm{H}\cdot\mathrm{A}\cdot1440}{\mathrm{W_{w}}}\right)-1\Bigg]
$$

$$
\textbf{ex}\left[1.380952=\left(\frac{4\text{m}^3/\text{d}\cdot 50\text{m}^2\cdot 1440}{1.4\text{m}^3/\text{s}}\right)-1\right]
$$

### 17) Коэффициент рециркуляции сточных вод С

$$
\begin{aligned} \mathbf{\hat{r}} &\mathbf{a} = \frac{\mathbf{Q_r}}{\mathbf{W_w}} \\ \mathbf{ex} &\mathbf{1.785714} = \frac{2.5 \text{m}^3/\text{s}}{1.4 \text{m}^3/\text{s}} \end{aligned}
$$

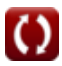

Открыть калькулятор С

Открыть калькулятор С

Открыть калькулятор С

### **Объем фильтра**

### **18) Объем фильтрующего материала с учетом эффективности второй ступени фильтрации**

$$
\boxed{\text{V}_\text{T}=\left(\frac{\text{W}^{'}\text{}}{\text{F}}\right)\cdot\frac{1}{\left(\left(\frac{1-\text{E}_1}{0.0561}\right)\cdot\left(\frac{100}{\text{E}_2}-1\right)\right)^2}}
$$
 (07Kpdiffs kani kynstop G  
088 2.2E^-7m³ = 
$$
\left(\frac{2.4 \text{kg/d}}{0.4}\right)\cdot\frac{1}{\left(\left(\frac{1-100}{0.0561}\right)\cdot\left(\frac{100}{99}-1\right)\right)^2}
$$

## **Поток сточных вод**

**19) Расход сточных вод с учетом гидравлической нагрузки**

$$
\boldsymbol{\kappa}\!\!\left[\mathbf{W}_{\mathbf{w}}=\mathbf{H}\cdot\mathbf{A}\cdot\frac{1440}{1+\alpha}\right]
$$

$$
\textbf{ex } 1.3333333 \text{m}^3/\text{s} = 4\text{m}^3/\text{d} \cdot 50\text{m}^2 \cdot \frac{1440}{1+1.5} \\
$$

### **20) Расход сточных вод с учетом коэффициента рециркуляции**

$$
\bm{f} \mathbf{x}\left[\mathbf{W}_{\mathrm{w}}=\frac{\mathbf{Q}_{\mathrm{r}}}{\alpha}\right]
$$
\n
$$
\bm{\mathrm{ex}}\left[1.666667\mathrm{m}^3/\mathrm{s}=\frac{2.5\mathrm{m}^3/\mathrm{s}}{1.5}\right]
$$

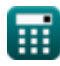

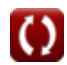

**[Открыть калькулятор](https://www.calculatoratoz.com/ru/wastewater-flow-given-hydraulic-loading-calculator/Calc-12585)** 

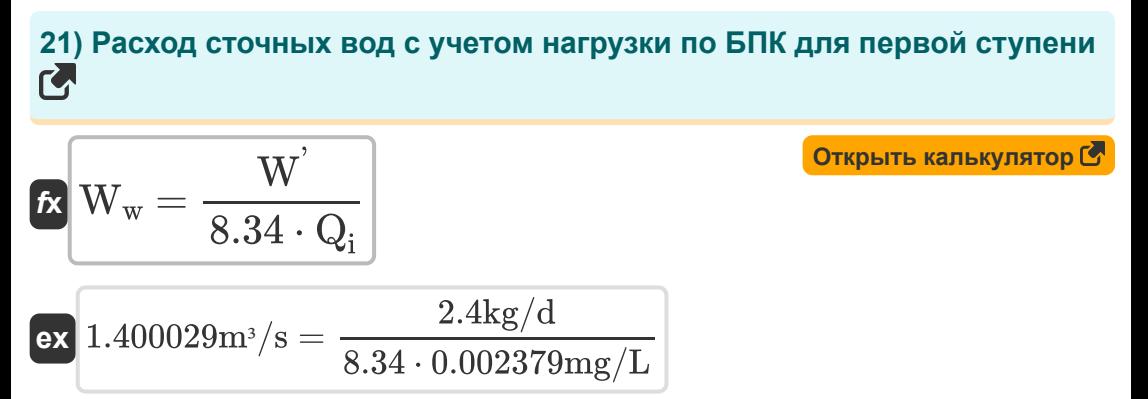

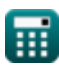

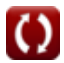

### **Используемые переменные**

- **A** Область *(Квадратный метр)*
- **E** Общая эффективность
- **E<sup>1</sup>** Эффективность первой ступени фильтра
- **E<sup>2</sup>** Эффективность второй ступени фильтра
- **E<sup>f</sup>** Эффективность загрузки БПК первой ступени фильтра
- **F** Фактор рециркуляции
- **H** Гидравлическая загрузка *(Кубический метр в сутки)*
- **Q<sup>i</sup>** Влияющий БПК *(Миллиграмм на литр)*
- **Qie** Влиятельная эффективность БПК *(Миллиграмм на литр)*
- **Q<sup>o</sup>** Сточные воды БПК *(Миллиграмм на литр)*
- **Q<sup>r</sup>** Рециркуляционный поток *(Кубический метр в секунду)*
- **V<sup>T</sup>** Объем *(Кубический метр)*
- **W** Загрузка БПК в фильтр *(Килограмм / день)*
- **W'** Загрузка БПК в фильтр второй ступени *(Килограмм / день)*
- **W<sup>w</sup>** Расход сточных вод *(Кубический метр в секунду)*
- **W'** Загрузка БПК в фильтр 2 *(Килограмм / день)*
- **α** Коэффициент рециркуляции

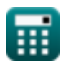

## **Константы, функции, используемые измерения**

- Функция: **sqrt**, sqrt(Number) *Функция извлечения квадратного корня — это функция, которая принимает на вход неотрицательное число и возвращает квадратный корень из заданного входного числа.*
- Измерение: Объем in Кубический метр (m<sup>3</sup>) *Объем Преобразование единиц измерения*
- Измерение: **Область** in Квадратный метр (m²) *Область Преобразование единиц измерения*
- Измерение: Объемный расход in Кубический метр в сутки (m<sup>3</sup>/d), Кубический метр в секунду (m<sup>3</sup>/s) *Объемный расход Преобразование единиц измерения*
- Измерение: **Массовый расход** in Килограмм / день (kg/d) *Массовый расход Преобразование единиц измерения*
- Измерение: **Плотность** in Миллиграмм на литр (mg/L) *Плотность Преобразование единиц измерения*

## **Проверьте другие списки формул**

- **Проектирование системы хлорирования для обеззараживания сточных вод. Проектирование резервуара Формулы**
- **Конструкция круглого отстойника Формулы**
- **Конструкция капельного фильтра из пластика Формулы**
- **Конструкция центрифуги с твердой чашей для обезвоживания осадка Формулы**
- **Конструкция аэрированной песковой камеры Формулы**
- **Конструкция аэробного варочного котла Формулы**
- **Конструкция анаэробного варочного котла Формулы**
- **быстрого смешивания и резервуара флокуляции Формулы**
- **Проектирование капельного фильтра с использованием уравнений NRC Формулы**
- **Оценка проектного сброса сточных вод Формулы**
- **Шумовое загрязнение Формулы**
- **Метод прогноза численности населения Формулы**
- **Проектирование канализации санитарной системы Формулы**

Не стесняйтесь ПОДЕЛИТЬСЯ этим документом с друзьями!

### **PDF Доступен в**

[English](https://www.calculatoratoz.com/PDF/Nodes/2512/Design-of-trickling-filter-using-nrc-equations-Formulas_en.PDF) [Spanish](https://www.calculatoratoz.com/PDF/Nodes/2512/Design-of-trickling-filter-using-nrc-equations-Formulas_es.PDF) [French](https://www.calculatoratoz.com/PDF/Nodes/2512/Design-of-trickling-filter-using-nrc-equations-Formulas_fr.PDF) [German](https://www.calculatoratoz.com/PDF/Nodes/2512/Design-of-trickling-filter-using-nrc-equations-Formulas_de.PDF) [Russian](https://www.calculatoratoz.com/PDF/Nodes/2512/Design-of-trickling-filter-using-nrc-equations-Formulas_ru.PDF) [Italian](https://www.calculatoratoz.com/PDF/Nodes/2512/Design-of-trickling-filter-using-nrc-equations-Formulas_it.PDF) [Portuguese](https://www.calculatoratoz.com/PDF/Nodes/2512/Design-of-trickling-filter-using-nrc-equations-Formulas_pt.PDF) [Polish](https://www.calculatoratoz.com/PDF/Nodes/2512/Design-of-trickling-filter-using-nrc-equations-Formulas_pl.PDF) [Dutch](https://www.calculatoratoz.com/PDF/Nodes/2512/Design-of-trickling-filter-using-nrc-equations-Formulas_nl.PDF)

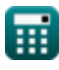

7/22/2024 | 8:26:18 AM UTC Пожалуйста, оставьте свой отзыв здесь...

 $14/14$ 

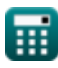

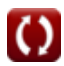